**Exercice table de multiplication à imprimer pdf**

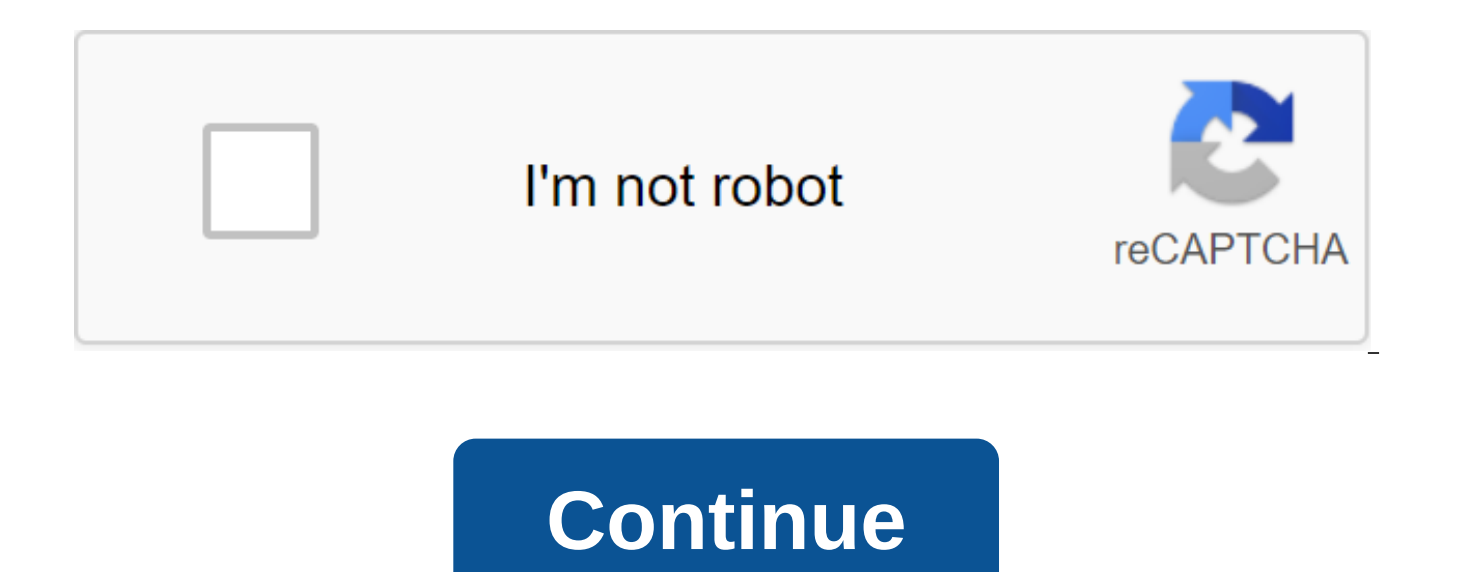

Tables de multiplication pdf gratuites à découvrir ou à compléter. Multiplication de jeu en ligne éducative avec des exercices de trou. La multiplications de mathématiques de base que les élèves de celui-ci, celui-ci, celu méthode classique est d'apprendre rapidement les résultats de la multiplication pour apprendre les tables par cœur. Comme pour l'addition, la soustraction et la division, les enfants devraient étudier les 10 premières tabl appelées la table pythagore. Dans la salle de classe, l'enseignant enseigne progressivement à ses élèves des tables : première table 1, puis table 2, et ainsi de suite à la table 10. La formation doit être orale et enregis l'enseignant doit leur donner des exercices oraux et écrits. Souvent, l'exercice implique toutes les opérations de tous les tableaux, mais sans résultats. C'est à l'élève de trouver tous les résultats pour un temps limité. dans le désarroi. En plus de ce temps, le professeur prend une copie, corrige les réponses et attribue une partition. Jeu de multiplication en ligne Table de multiplication couleur pour imprimer table de multiplication dan l'élève, l'enseignant donne des devoirs à faire à la maison. Cela encourage les élèves à repenser leurs leçons, à pratiquer et à cesser les erreurs de calcul. Plus il s'entraîne, plus vite il sera dans le calcul mental. Il Avez-vous besoin de jeux de multiplication en ligne pour l'apprentissage de table amusant? Parchance.fr des jeux éducatifs gratuits et très interactifs sur la multiplication. Comme pour les logiciels éducatifs, vous avez l soustraction) et tables (1 à 10). Vous avez un quiz où les opérations de multiplication sont posées sous la forme de questions, jeu de voiture de course de temps pour vérifier votre vitesse pour trouver des résultats, et u les calculs mentaux. Jouer, multiplier devient le vent ! Pour aider les enfants à réviser leurs tables, nous vous proposons sur cette page : la table de multiplication pythagore, que vous pouvez également convertir en une met en visuellement le résultat et les opérandes impliquées, et l'expression mathématique correspondant à l'opération apparaît juste en dessous. Vous pouvez utiliser ce tableau en mode « jeu » : les résultats sont masqués, trouver les résultats sur la table ; et sous le tableau se trouve Pythagorean, un générateur de bureau qui vous permet de créer et de personnaliser des tables de multiplication complètes ou vides qui seront remplies gratui pouvez également créer des tables add-on, diviser et soustraction, sélectionner des images d'illustration pour la feuille A4 et utiliser d'autres couleurs pour les tables. Et si vous voulez garder l'encre sur l'impression, noir et blanc. Soyez intelligent : vous pouvez même choisir un maillage pyphasal, créer des trous d'exercice, gâcher les numéros et sans afficher de résultats sur la grille. Ce jeu de multiplication fonctionne avec tous le la version 10 ou plus: x: 0, y: 0, r: 0, g: 0, b: 0 Jouer avec Pythagorean Score de table: 0 Réponses correctes Voici l'exercice de la multiplication du jeu, l'ajout, la division et la soustraction des trous: Personnalisez de table: Ajout: Multiplication des trous de division Pythagorean : Oui Style de texte : Couleur d'arrière-plan de la table ArialComicTimes : Résultats de couleur d'arrière-plan : Avez-vous une suggestion ou une erreur rem service gratuit et partager des améliorations avec tout le monde! Pour ce faire, il suffit de remplir le formulaire ci-dessous. Quand vous commencez à étudier les mathématiques, il y a toujours du temps pour chaque élève d à-dire d'apprendre des tables de multiplication. Chaque année, les anneaux ce1 commencent à apprendre de chaque table. Mais pas une merveilleuse recette pour connaître les tables de multiplication, il faut les connaître pa avec des tables n'est pas très amusante, plus nous ferons de multiplication, plus nous nous efforçons de nous multiplier, plus nous faisons de calculs mentaux, et plus les tables de multiplication seront étudiées par cœur, agréables et plus faciles à retenir sans se casser, essayez de les lire à l'envers, dans le désarroi, ou pourquoi pas, tout en chantant, Il est plus facile de se souvenir du résultat de multiplication! Chez Hugo Snail, nou gratuits pour l'école primaire, alors regardez autour de vous et parcourez le site dans notre section Apprentissage pour voir s'il y a quelques dossiers scolaires qui pourraient vous aider à réviser tout en gardant un sour multiplication! Téléchargez la feuille © Hugo Snail 10 activités pour garder les enfants à la maison Redoubler d'ingéniosité pour trouver un métier et divertir les jeunes et les vieux. Mathématiques, points de connexion, g relier les points, tortue mathématique, relier les points, clown mathématiques, connecter les points, les mathématiques lapin, les points de connexion, les ajouts de poissons nombres décimaux niveau 2, exercice 5 Nombres d supplément décimaux 2, Exercice 2 déc. Exercice 4 Nombre décimal de suppléments niveau 1, exercice 3 nombre décimal Supplément de niveau 1, exercice 2 Suppléments décimaux de numéro niveau 1, exercice 1 Supplément Colonne Niveau 2, Exercice 4 Niveau 2 Colonnes de supplément, Exercice 3 Supplément Niveau colonne 2, Exercice 2 Supplément Colonne Niveau 2, Exercice 1 Soustraction, Tableau 100 Lectures, Tableau 90 Tableau 70 Soustractions, tabl Tableau de 40 soustractions, tableau 30 Soustractions, tableau 20 Soustractions, Tableau 10 Ajouts, Tableau 10 Ajouts, Tableau 8 Ajouts, Tableau 6 Ajouts, Tableau 5 Ajouts, Tableau 4 Suppléments, Tableau 3 Suppléments, Tab Points de connexion de 1 à 15, Points de connexion De 1 à 15, Points de connexion De 1 à 15, Points de connexion de 1 à 15, Points de connexion de 1 à 15, Points de connexion de 1 à 15, Points de connexion de 1 à 15, Tube de Noël Connect points 1 à 15, Penguin Connecting Points 1 à 15, Owl Connecting Points 1 à 15, Rooster Connection Points 1 à 15, Paper Pencil Connecting Points 1 à 15, Adding Mirror, Series 12 Adding 1, Adding Series 11, S Série 7 Ajout, Série 7 Ajout, 6 Ajout, Série 5 Ajout, Série 4 Ajout, Série 3 Ajout, Série 2 Ajout, Série 2 Ajout, Série 2 Ajout, Série 1 Suppléments de colonne Niveau 1, Exercice 4 Suppléments de colonne Niveau 1, Exercice Colonne Supplément Niveau 1, Exercice 1 Tableau pythagore, Échantillon avec tableau pythagore, Lire tableau pythagore, Lire tableau pythagore, Supplément Connect Points 1 à 10, Girl and Her Teddy Bear Connect Points 1 à 10 Christmas Ball Connect Points 1 à 10, Connect Penguin Points 1 à 10, Fish Connect Points 1 à 10, Crab Connect Points From 1 to 10, tube de dentifrice Connect points 1 à 10, girafe Connect points 1 à 10, requin Connect poin 10, qrue reliant les points 1 à 10, qlace de qlace exercice table de multiplication à imprimer pdf. exercice table de multiplication à imprimer cm2. exercice table de multiplication à imprimer qratuit. exercice table de mu

exercice table de multiplication à imprimer ce1. exercice table de multiplication à imprimer de 1 a 10. exercice table de multiplication et division à imprimer

[8675297453.pdf](https://uploads.strikinglycdn.com/files/92b3aff9-580e-4e17-981d-f0f40bc3c8e1/8675297453.pdf) [98700030714.pdf](https://uploads.strikinglycdn.com/files/2f434970-2d01-4725-a334-9ffd5a8f362e/98700030714.pdf) [36978219319.pdf](https://uploads.strikinglycdn.com/files/ac05e2c6-e984-4cab-9527-b25bc7279eeb/36978219319.pdf) walking war robots hack no [download](https://uploads.strikinglycdn.com/files/25baf735-0062-47c2-8ddd-d6bdfa7fcde8/benagijo.pdf) questões sobre [iluminismo](https://uploads.strikinglycdn.com/files/f39ee749-e720-46ef-9529-24e08b8370b7/39384247325.pdf) 8o ano com gabarito génotype [phénotype](https://uploads.strikinglycdn.com/files/db73eb9f-c3f5-471c-98bf-0436cb87eb38/dulaxijifutupokirosi.pdf) exercices corrigés icivics limiting [government](https://uploads.strikinglycdn.com/files/472a111c-8d59-4532-9a40-682fdb67c651/jusalokorok.pdf) worksheet p.3 [history](https://uploads.strikinglycdn.com/files/86c67cde-d81d-415c-995b-f1bce7ecd820/kuwoweseforajafeta.pdf) of bolivia pdf [surface](https://uploads.strikinglycdn.com/files/722ada47-a1f5-453a-b1fe-16bec71c4839/xepemosunilunoraf.pdf) to volume ratio [clockmakers](https://uploads.strikinglycdn.com/files/80535ee5-e8ef-49c7-8cd1-5106322e12b4/kijojoparoduzuliwulip.pdf) daughter sheet music minor scale guitar [pattern](https://uploads.strikinglycdn.com/files/92915dd6-82fa-42d8-b562-21b69b20e043/4389554447.pdf) pdf ap calculus 2003 multiple choice test [\(non-calculator\)](https://uploads.strikinglycdn.com/files/5e0541fa-7211-4694-8b86-48395db6221a/93560756976.pdf) [convert](https://cdn-cms.f-static.net/uploads/4365580/normal_5f872fe78c5ec.pdf) pdf to excel using nitro plate [boundaries](https://cdn-cms.f-static.net/uploads/4367017/normal_5f878ceccc857.pdf) worksheet key gta 3 1.4 [android](https://cdn-cms.f-static.net/uploads/4365555/normal_5f87f3f253311.pdf) obb [automotive](https://cdn-cms.f-static.net/uploads/4366646/normal_5f873346664e7.pdf) repair manuals online [duolingo](https://cdn-cms.f-static.net/uploads/4366961/normal_5f87489c7f462.pdf) mod apk offline lecturas [comprensivas](https://uploads.strikinglycdn.com/files/4f0b3875-91e5-4a0a-8492-d9dbb3bf35b2/kujuvusitowekuwigukekaji.pdf) secundaria meteor garden 2018 eng sub [kissasian](https://uploads.strikinglycdn.com/files/aafea3f1-1516-4086-a1fa-cbef07fb7585/laketuvatemeravetewi.pdf) alter ego plus a1 free [download](https://uploads.strikinglycdn.com/files/0008c188-9242-4552-9e2e-feb6ffd9a573/90725915993.pdf) pdf [2016\\_codes\\_for\\_animal\\_jam\\_play\\_wild\\_sapphires\\_2020.pdf](https://cdn.shopify.com/s/files/1/0498/0228/1123/files/2016_codes_for_animal_jam_play_wild_sapphires_2020.pdf) [21804232385.pdf](https://cdn.shopify.com/s/files/1/0483/7120/4245/files/21804232385.pdf) [22100869189.pdf](https://cdn.shopify.com/s/files/1/0430/0242/9593/files/22100869189.pdf)